## **SU\_LIVER**

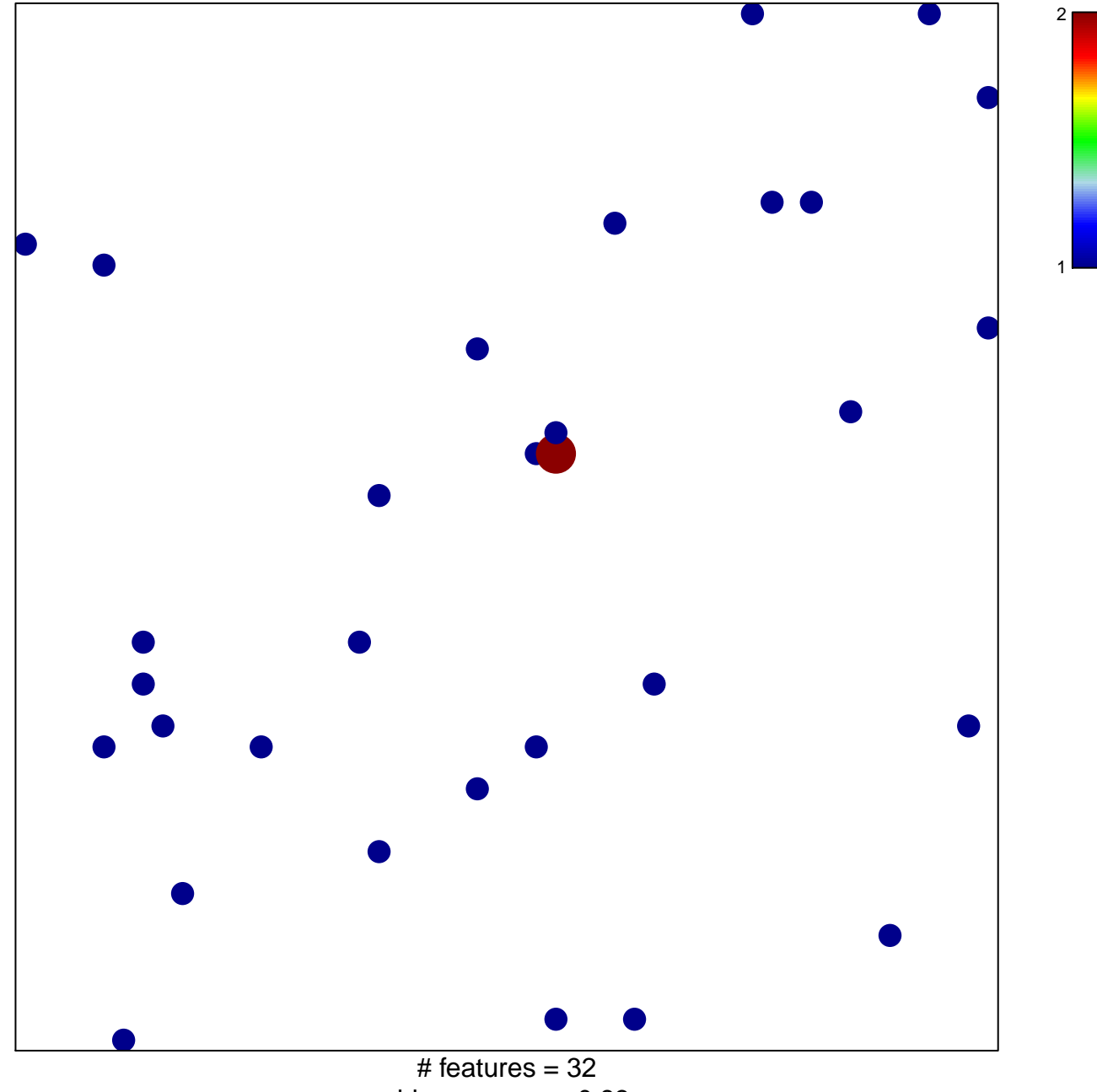

chi-square  $p = 0.83$ 

## **SU\_LIVER**

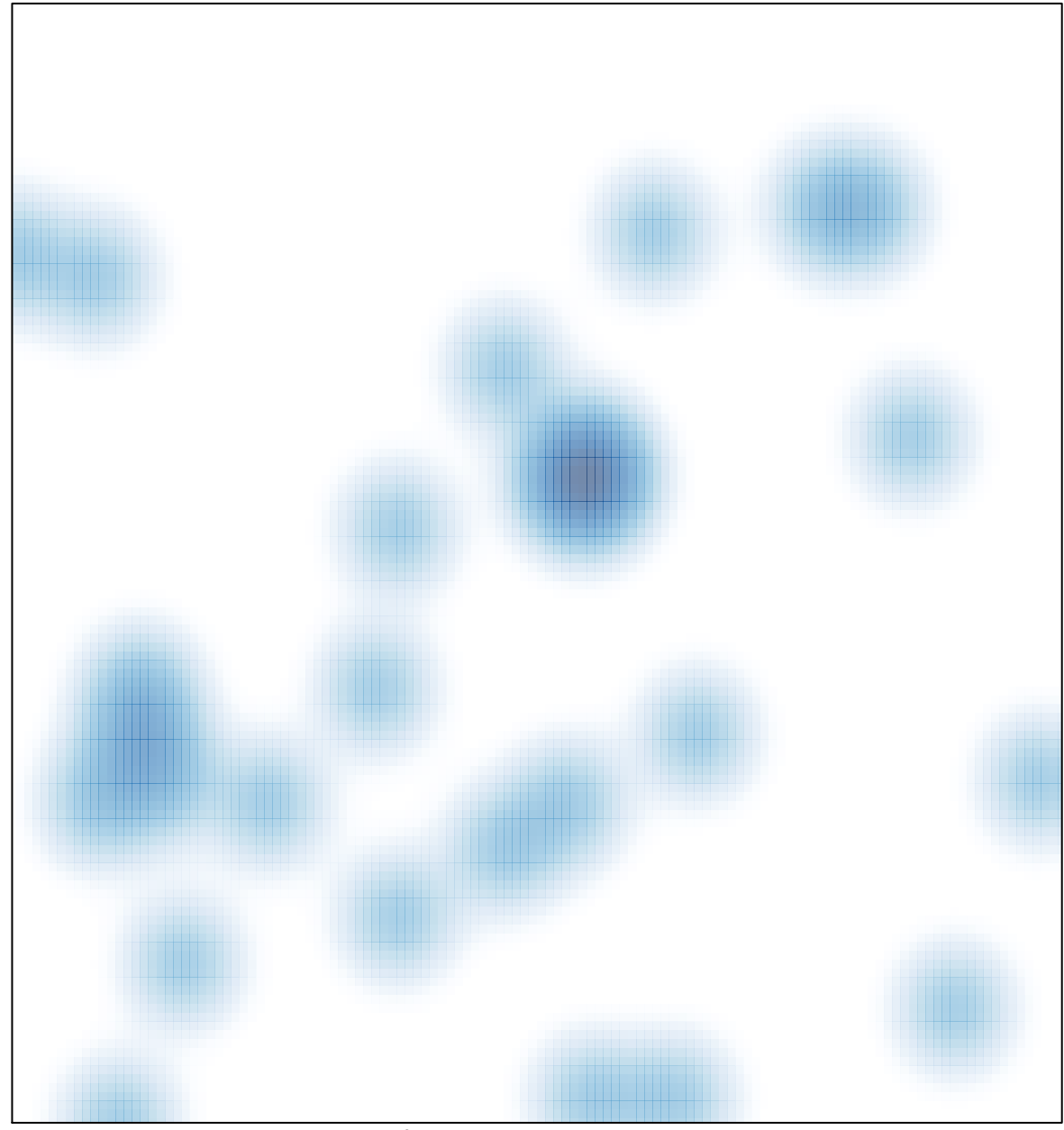

# features =  $32$ , max =  $2$